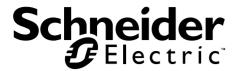

# User Manual Easy UPS Modbus Card SRVSMB001

### **Important Safety Information**

Read the instructions carefully and look at the equipment to become familiar with the device before trying to install, operate, service or maintain it. The following special messages may appear throughout this document or on the equipment to warn of potential hazards or to call attention to information that clarifies or simplifies a procedure.

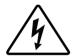

The addition of this symbol to either a "Danger" or "Warning" product safety label indicates that an electrical hazard exists which will result in personal injury if the instructions are not followed.

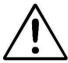

This is the safety alert symbol. It is used to alert you to potential personal injury hazards. Obey all safety messages that follow this symbol to avoid possible injury or death.

### **A DANGER**

DANGER indicates a hazardous situation which, if not avoided, will result in death or serious injury.

### **A WARNING**

WARNING indicates a hazardous situation which, if not avoided, could result in death or serious injury.

### **A CAUTION**

CAUTION indicates a hazardous situation which, if not avoided, could result in minor or moderate injury.

#### NOTICE

NOTICE is used to address practices not related to physical injury.

## **Product Description**

The Modbus card provides UPS systems with the functionality of communication with PCs through MODBUS protocol:

- Implements MODBUS RTU protocol
- Provides MODBUS functions including read Holding Registers and write Registers.
- Provides RS485 interface
- Provides surge protection

### **Supported Devices**

The Modbus Card can be installed in any compatible device that is equipped with Intelligent Card Slot, including:

• Easy UPS On-Line: SRVS series UPS

## **Package Contents**

The packaging is recyclable; save it for reuse or dispose of it properly.

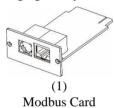

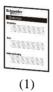

User manual

#### **Disclaimer**

Thank you for purchasing Modbus Card. This manual contains instructions that should be followed during the installation, operation and storage of the card. Keep this manual for future reference.

#### **Special Precautions**

- If the card must be stored prior to installation; store it in a dry place.
- The storage temperature range is from -10°C to +70°C.

Recycle

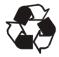

The shipping materials are recyclable. Save them for later use, or dispose of them properly.

### **Product Overview**

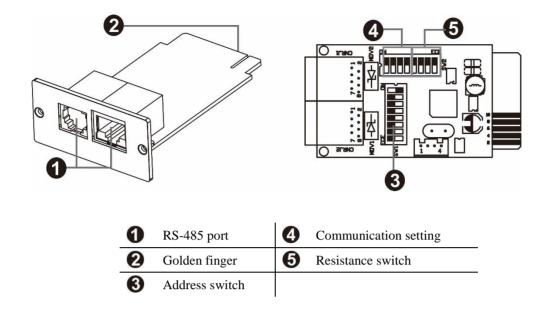

# **Specifications**

| Physical         | Dimensions with package      | 168 mm (6.61in) x 42 mm (1.65in) x 132               |  |  |  |  |
|------------------|------------------------------|------------------------------------------------------|--|--|--|--|
| v                | Width x Height x Depth       | mm (5.2in) 52.4 mm (2.06in) x 26 mm (1.02in) x 80 mm |  |  |  |  |
|                  | Dimensions without package   |                                                      |  |  |  |  |
|                  | Width x Height x Depth       | (3.15in)                                             |  |  |  |  |
|                  | Weight with package          | 0.12 kg (0.26 lb)                                    |  |  |  |  |
|                  | Weight without package       | 0.03 kg (0.07 lb)                                    |  |  |  |  |
| Temperature      | Operating                    | 0 to 40°C (32 to 104°F)                              |  |  |  |  |
|                  | Storage                      | -10 to 70°C (13.4 to 158°F)                          |  |  |  |  |
| Humidity         | Operating                    | 0 to 95% relative humidity, non-condensing           |  |  |  |  |
| Supported Protoc | col                          | Modbus RTU                                           |  |  |  |  |
| Power            | Operating                    | 0.5 W (max.)                                         |  |  |  |  |
| Consumption      | Standby                      | 0.3 W (max.)                                         |  |  |  |  |
| Supported Power  | •                            | 12 V (10 V – 14 V)                                   |  |  |  |  |
| Communication    | <b>Console Communication</b> | RJ45 port                                            |  |  |  |  |
| Interface        | UPS                          | Golden finger                                        |  |  |  |  |
| Firmware Upgra   | ding                         | RS485                                                |  |  |  |  |

# **Installation & Operation**

Follow the steps below when installing and using this modbus card:

- 1. Configure Modbus ID (Refer to the next section "Configuration" for details.)
- 2. Configure communication format (Refer to the next section "Configuration" for details.)
- 3. Insert the modbus card into the intelligent card slot.

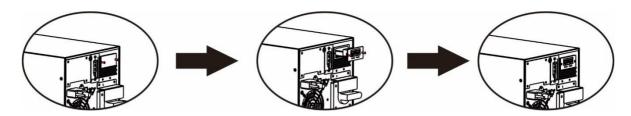

4. With the UPS turned off, connect the modbus card to a computer using a RJ45 cable. (Refer to the next section "Configuration" for details.)

# Configuration

### **Machine ID Configuration**

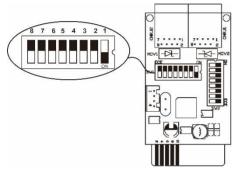

The registry settings of each card may be configured through the 8 switches on SW1. Switches 8 to 1 are numbered from left to right as shown on the figure on the left. When user slides the switch position downwards, its setting is 1. When pushed upwards, the setting is 0. In this example, the registry setting of the card is 0x01. See the appendix section for more details.

### **Communication Format Configuration**

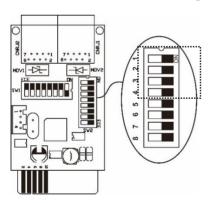

| Function | Bit S | etting | Meaning                     |
|----------|-------|--------|-----------------------------|
| Baud     | # 2   | # 1    |                             |
| rate     | OFF   | OFF    | 2400bps                     |
|          | OFF   | ON     | 4800bps                     |
|          | ON    | OFF    | 9600bps                     |
|          | ON    | ON     | 19200bps(default)           |
| Parity   | # 4   | # 3    |                             |
| check    | OFF   | OFF    | Even parity                 |
|          | ON    | OFF    | Odd parity                  |
|          | OFF   | ON     | No parity check 1 stop bits |
|          | OFF   |        | (Default)                   |
|          | ON    | ON     | No parity check 2 stop bits |

### **RS-485 Resistance Configuration**

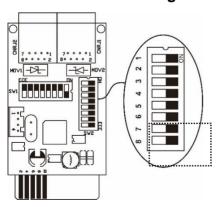

| Function   | Bit # | Setting | Meaning          |
|------------|-------|---------|------------------|
| Push up    | # 6   | ON      | Enable (Default) |
| resistance | # 0   | OFF     | Disable          |
| Push down  | #7    | ON      | Enable (Default) |
| resistance | # /   | OFF     | Disable          |
| Terminate  | # 8   | ON      | Enable (Default) |
| resistance | # 8   | OFF     | Disable          |

### **Interface Configuration**

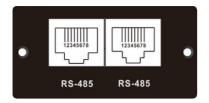

RS-485 Pin Configuration

| Pin | Function   |
|-----|------------|
| 4   | RS-485 - B |
| 5   | RS-485 - A |
| 8   | GND        |

#### Connection

First, use one RS-485 to RS-232 converter or RS-485 to Modbus/TCP converter as media converter between Modbus card and computer. Refer to the illustration below for wiring connection between RJ45 and media converter:

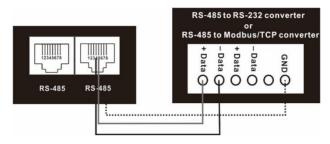

Wiring connection between RJ45 and media converter

Then, follow the diagram below when connecting to a personal computer.

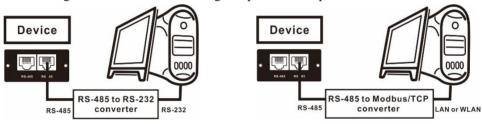

Using RS-485 to RS-232 converter

Use RS-485 to Modbus/TCP converter

### **Multiple Wiring**

Multiple connection is also possible by pairing one modbus card to one UPS at a single time. This type of wiring connection allows the monitoring of 31 UPSs (maximum) from a single computer.

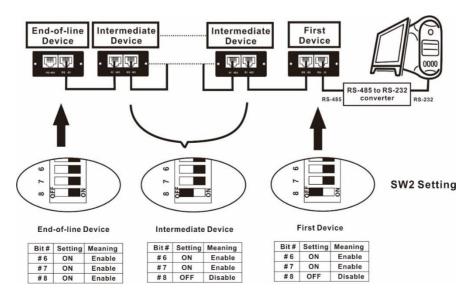

### **Software Monitoring**

- 1. Install SchneiderUPS monitoring software in your PC. After software is installed successfully, its software shortcut icon "w" will appear on the system tray.
- 2. Select "→ modbus communication setting. You can set up Modbus related parameters here. Refer to "SchneiderUPS" software user manual for the detailed settings.

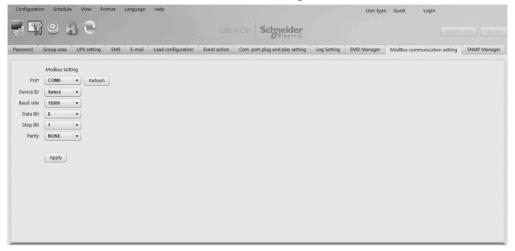

3. After configurations are complete, you may monitor each Modbus device by clicking "View" function on task bar.

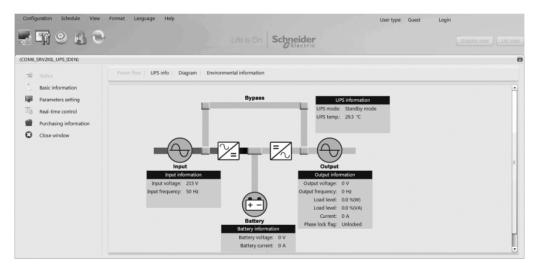

# **APPENDIX: Machine ID Configuration Table (SW1)**

 $\sqrt{=}ON \times = OFF$ 

| V=O[V ×=O] | 1            |          |                   | D': 4      |            | D': 6    | -·    |       |
|------------|--------------|----------|-------------------|------------|------------|----------|-------|-------|
| SW1        | Bit 1        | Bit 2    | Bit 3             | Bit 4      | Bit 5      | Bit 6    | Bit 7 | Bit 8 |
| ID         |              |          |                   |            |            |          |       |       |
| 1          | √            | ×        | ×                 | ×          | ×          | ×        | ×     | ×     |
| 2          | ×            | √        | ×                 | ×          | ×          | ×        | ×     | ×     |
| 3          | √            | √        | ×                 | ×          | ×          | ×        | ×     | ×     |
| 4          | ×            | ×        | √                 | ×          | ×          | ×        | ×     | ×     |
| 5          | √            | ×        | √                 | ×          | ×          | ×        | ×     | ×     |
| 6          | ×            | √        | √                 | ×          | ×          | ×        | ×     | ×     |
| 7          | √            | √        | √                 | ×          | ×          | ×        | ×     | ×     |
| 8          | ×            | ×        | ×                 | √          | ×          | ×        | ×     | ×     |
| 9          | √            | ×        | ×                 | √          | ×          | ×        | ×     | ×     |
| 10         | ×            | √        | ×                 | √          | ×          | ×        | ×     | ×     |
| 11         | √            | √        | ×                 | √          | ×          | ×        | ×     | ×     |
| 12         | ×            | ×        | √                 | <b>√</b>   | ×          | ×        | ×     | ×     |
| 13         | √            | ×        | √                 | <b>√</b>   | ×          | ×        | ×     | ×     |
| 14         | ×            | √        | · √               | V          | ×          | ×        | ×     | ×     |
| 15         | √            | · √      | v v               | v v        | ×          | ×        | ×     | ×     |
| 16         | ×            | ×        | ×                 | ×          | √<br>√     | ×        | ×     | ×     |
| 17         | <del>√</del> | ×        | ×                 | ×          | v<br>V     | ×        | ×     | ×     |
| 18         | ×            | √        | ×                 | ×          | <b>√</b>   | ×        | ×     | ×     |
| 19         | <del>√</del> | <b>→</b> | ×                 | ×          | <b>v</b> √ | ×        | ×     | ×     |
| 20         | ×            | ×        | \ \frac{\cappa}{} | ×          | <b>v</b> √ | ×        | ×     | ×     |
| 21         | <b>√</b>     | ×        | <b>√</b>          | ×          | <b>v</b> √ | ×        | ×     | ×     |
| 22         | ×            | <b>→</b> | <b>√</b>          | ×          | √          | ×        | ×     | ×     |
| 23         | v            | <b>√</b> | <b>√</b>          | ×          | √          | ×        | ×     | ×     |
| 24         | ×            | ×        | ×                 | <b>~</b>   | √          | ×        | ×     | ×     |
| 25         | v            | ×        | ×                 | <b>V</b> √ | √          | ×        | ×     | ×     |
| 26         | ×            | <b>→</b> | ×                 | √ √        | √          | ×        | ×     | ×     |
| 27         | · √          | √        | ×                 | √ √        | √          | ×        | ×     | ×     |
| 28         |              |          | <b>→</b>          | √ √        | √          |          | i e   |       |
| 29         | × v          | ×        | <b>∨</b>          | <b>∨</b>   | <b>V</b> √ | ×        | ×     | ×     |
|            |              | × √      | <b>∨</b>          | <b>V</b> √ | <b>V</b> √ | ×        | ×     | ×     |
| 30         | × v          |          | V √               | <b>∨</b> √ | V √        | ×        | ×     | ×     |
| 31         |              |          | 1                 | 1          |            | ×<br>√   | ×     | ×     |
| 32         | × √          | ×        | ×                 | ×          | ×          |          | ×     | ×     |
| 33         |              | × -/     | ×                 | ×          | ×          | -        | ×     | ×     |
| 34         | × v          | √ √      | ×                 | ×          | ×          | √ √      | ×     | ×     |
| 35         |              | -        | × v               | ×          | ×          |          | ×     | ×     |
| 36         | -/           | ×        |                   | ×          | ×          |          | ×     | ×     |
| 37         | √            | × -/     | <b>√</b>          | ×          | ×          | <b>√</b> | ×     | ×     |
| 38         | ×            | √        | √ /               | ×          | ×          | √ /      | ×     | ×     |
| 39         | √            | √        | √                 | ×          | ×          | √ /      | ×     | ×     |
| 40         | ×            | ×        | ×                 | √ /        | ×          | √ /      | ×     | ×     |
| 41         | √            | ×        | ×                 | √ /        | ×          | √ /      | ×     | ×     |
| 42         | ×            | √        | ×                 | √ /        | ×          | √        | ×     | ×     |
| 43         | √            | √        | ×                 | √ /        | ×          | √        | ×     | ×     |
| 44         | ×            | ×        | √                 | √          | ×          | √        | ×     | ×     |
| 45         | √            | ×        | √                 | √          | ×          | √        | ×     | ×     |
| 46         | ×            | √        | √                 | √          | ×          | √        | ×     | ×     |
| 47         | √            | √        | √                 | √          | ×          | √        | ×     | ×     |
| 48         | ×            | ×        | ×                 | ×          | √          | √        | ×     | ×     |

| 49       √       ×       ×       √       √       ×         50       ×       √       ×       ×       √       √       ×         51       √       √       ×       ×       √       √       ×         52       ×       ×       √       ×       √       √       ×         53       √       ×       √       ×       √       √       ×         54       ×       √       √       ×       √       √       ×         55       √       √       √       ×       √       √       ×         56       ×       ×       ×       √       √       √       ×         57       √       ×       ×       √       √       √       ×         58       ×       √       ×       √       √       √       ×         59       √       √       ×       √       √       √       ×                                                                                                    | x x x x x x x x x x x x x x x x x x   |
|----------------------------------------------------------------------------------------------------|---------------------------------------|
| $\begin{array}{c ccccccccccccccccccccccccccccccccccc$                                                                                                    | x<br>x<br>x<br>x<br>x<br>x<br>x<br>x  |
| 52       ×       ×       √       ×       √       ×         53       √       ×       √       ×       √       √       ×         54       ×       √       √       ×       √       √       ×         55       √       √       √       ×       √       √       ×         56       ×       ×       ×       √       √       √       ×         57       √       ×       ×       √       √       √       ×         58       ×       √       ×       √       √       √       ×         59       √       √       ×       √       √       √       ×                                                                                                    | x<br>x<br>x<br>x<br>x<br>x<br>x       |
| 53         \( \forall \) \( \times \)         \( \forall \) \( \times \)         \( \forall \) \( \times \)         \( \forall \) \( \times \)         \( \forall \) \( \times \)         \( \forall \) \( \times \)         \( \forall \) \( \times \)         \( \forall \) \( \times \)         \( \forall \) \( \forall \) \( \times \)         \( \forall \) \( \forall \) \( \forall \) \( \forall \)         \( \forall \) \( \forall \) \( \forall \) \( \forall \)         \( \forall \) \( \forall \) \( \forall \) \( \forall \) \( \forall \) \( \forall \)         \( \forall \) \( \forall \) \( | x<br>x<br>x<br>x<br>x<br>x            |
| $ \begin{array}{c ccccccccccccccccccccccccccccccccccc$                                                                                                    | x<br>x<br>x<br>x<br>x                 |
| $\begin{array}{c ccccccccccccccccccccccccccccccccccc$                                                                                                    | x<br>x<br>x<br>x                      |
| $\begin{array}{c ccccccccccccccccccccccccccccccccccc$                                                                                                    | * * * * * * * * * * * * * * * * * * * |
| $ \begin{array}{c ccccccccccccccccccccccccccccccccccc$                                                                                                    | ×<br>×<br>×                           |
| 58                                                                                                    | ×                                     |
| 59 √ √ × √ √ √ ×                                                                                                    | ×                                     |
|                                                                                                    | ×                                     |
|                                                                                                    |                                       |
| 60 × × √ √ √ ×                                                                                                    | ¥                                     |
| 61                                                                                                    | _ ^                                   |
| 62 × √ √ √ √ ×                                                                                                    | ×                                     |
| 63                                                                                                    | ×                                     |
| 64 × × × × × × √                                                                                                    | ×                                     |
| 65 √ × × × × × √                                                                                                    | ×                                     |
| 66 × √ × × × × √                                                                                                    | ×                                     |
| 67 V V X X X X V                                                                                                    | ×                                     |
| 68 × × √ × × √                                                                                                    | ×                                     |
| 69                                                                                                    | ×                                     |
| 70 × √ √ × × × √                                                                                                    | ×                                     |
| 71  \(   \tau  \tau  \text{ \text{\def}}  \text{\def}  \text{\def}   \text{\def}   \text{\def}   \text{\def}    \text{\def}                                                                                                    \qq                                                                                                    | ×                                     |
| 72 × × × √ × × √                                                                                                    | ×                                     |
| 73                                                                                                    | ×                                     |
| 74 × √ × √ × × √                                                                                                    | ×                                     |
| 75                                                                                                    | ×                                     |
| 76 × × √ √ × × √                                                                                                    | ×                                     |
| 77                                                                                                    | ×                                     |
| 78 × √ √ √ × × √                                                                                                    | ×                                     |
| 79  \(   \tau  \tau  \tau  \tau  \tau  \tau  \tau  \tau  \tau   \tau  \tau   \tau   \tau                                                                                                    \qquad     \qquad         \qq \qua                                                                                                    | ×                                     |
| 80 × × × × √ × √                                                                                                    | ×                                     |
| 81                                                                                                    | ×                                     |
| 82 × √ × × √ × √                                                                                                    | ×                                     |
| 83                                                                                                    | ×                                     |
| 84 × × √ × √ × √                                                                                                    | ×                                     |
| 85                                                                                                    | ×                                     |
| 86 × √ √ × √ × √                                                                                                    | ×                                     |
| 87  \(   \tau   \text{\def}  \text{\def}  \text{\def}  \text{\def}  \text{\def}                                                                                                    \qquad       \qq                                                                                                    | ×                                     |
| 88 × × × √ √ × √                                                                                                    | ×                                     |
| 89 \( \sqrt{x} \ \ \ \ \ \ \ \ \ \ \ \ \ \ \ \ \ \ \                                                                                                    | ×                                     |
| 90 × √ × √ × √                                                                                                    | ×                                     |
| 91                                                                                                    | ×                                     |
| 92 × × √ √ √ × √                                                                                                    | ×                                     |
| 93                                                                                                    | ×                                     |
| 94 × √ √ √ √ × √                                                                                                    | ×                                     |
| 95  \[   \tau                                                                                                    \qquad     \qq                                                                                                    | ×                                     |
| 96 × × × × × √ √                                                                                                    | ×                                     |
| 97                                                                                                    | ×                                     |
| 98 × √ × × × √ √                                                                                                    | ×                                     |
| 99 \(   \text{v}  \text{x}  \text{x}     \text{v}                                                                                                    \qq     \qq  \qq    \qq \qq    \qq \qua                                                                                                    | ×                                     |
| 100 × × √ × × √ √                                                                                                    | ×                                     |
| 101                                                                                                    | ×                                     |
| 102 × √ √ × × √ √                                                                                                    | ×                                     |

| 103 | √        | √        | √        | ×        | ×          | √   | √   | ×        |
|-----|----------|----------|----------|----------|------------|-----|-----|----------|
| 104 | ×        | ×        | ×        | √        | ×          | √   | √   | ×        |
| 105 | √        | ×        | ×        | √        | ×          | √   | √   | ×        |
| 106 | ×        | √        | ×        | √        | ×          | √   | √   | ×        |
| 107 | √        | √        | ×        | √        | ×          | √   | √   | ×        |
| 108 | ×        | ×        | √        | √        | ×          | √   | √   | ×        |
| 109 | √        | ×        | √        | √        | ×          | √   | √   | ×        |
| 110 | ×        | √        | √        | √        | ×          | √   | √   | ×        |
| 111 | √        | √        | √        | √        | ×          | √   | √   | ×        |
| 112 | ×        | ×        | ×        | ×        | √          | √   | √   | ×        |
| 113 | ✓        | ×        | ×        | ×        | √          | √   | √   | ×        |
| 114 | ×        | √        | ×        | ×        | √          | √   | √   | ×        |
| 115 | <b>✓</b> | ✓        | ×        | ×        | √          | √   | √   | ×        |
| 116 | ×        | ×        | ✓        | ×        | √          | √   | √   | ×        |
| 117 | √        | ×        | √        | ×        | √          | √   | √   | ×        |
| 118 | ×        | √        | √        | ×        | √          | √   | √   | ×        |
| 119 | √        | √        | √        | ×        | √          | √   | √   | ×        |
| 120 | ×        | ×        | ×        | √        | √          | √   | √   | ×        |
| 121 | √        | ×        | ×        | √        | √          | √   | √   | ×        |
| 122 | ×        | √        | ×        | √        | √          | √   | √   | ×        |
| 123 | √        | √        | ×        | √        | √          | √   | √   | ×        |
| 124 | ×        | ×        | √        | √        | √          | √   | √   | ×        |
| 125 | √        | ×        | √        | √        | √          | √   | √   | ×        |
| 126 | ×        | √        | √        | √        | √          | √   | √   | ×        |
| 127 | √        | · √      | √        | √        | · √        | · √ | · √ | ×        |
| 128 | ×        | ×        | ×        | ×        | ×          | ×   | ×   | √        |
| 129 | √        | ×        | ×        | ×        | ×          | ×   | ×   | √        |
| 130 | ×        | √        | ×        | ×        | ×          | ×   | ×   | √        |
| 131 | √        | · √      | ×        | ×        | ×          | ×   | ×   | · √      |
| 132 | ×        | ×        | √        | ×        | ×          | ×   | ×   | √        |
| 133 | √        | ×        | √        | ×        | ×          | ×   | ×   | √        |
| 134 | ×        | √        | √        | ×        | ×          | ×   | ×   | √        |
| 135 | √        | · √      | √        | ×        | ×          | ×   | ×   | √        |
| 136 | ×        | ×        | ×        | √        | ×          | ×   | ×   | √        |
| 137 | √        | ×        | ×        | √        | ×          | ×   | ×   | √        |
| 138 | ×        | √        | ×        | · √      | ×          | ×   | ×   | ·<br>√   |
| 139 | √        | ·<br>√   | ×        | · √      | ×          | ×   | ×   | ·<br>√   |
| 140 | ×        | ×        | √        | <b>√</b> | ×          | ×   | ×   | <b>√</b> |
| 141 | √<br>√   | ×        | <b>√</b> | √        | ×          | ×   | ×   | √        |
| 142 | ×        | √        | √        | √        | ×          | ×   | ×   | √        |
| 143 | <b>√</b> | √        | √        | √        | ×          | ×   | ×   | √        |
| 144 | ×        | ×        | ×        | ×        | <b>√</b>   | ×   | ×   | √        |
| 145 | <b>√</b> | ×        | ×        | ×        | <b>V</b>   | ×   | ×   | <b>√</b> |
| 146 | ×        | <b>√</b> | ×        | ×        | <b>V</b>   | ×   | ×   | √        |
| 147 | <b>√</b> | √        | ×        | ×        | √          | ×   | ×   | √        |
| 148 | ×        | ×        | √        | ×        | <b>√</b>   | ×   | ×   | <b>→</b> |
| 149 | √<br>√   | ×        | √        | ×        | √          | ×   | ×   | √        |
| 150 | ×        | <b>√</b> | √        | ×        | √          | ×   | ×   | √        |
| 151 | √<br>√   | √        | √        | ×        | √          | ×   | ×   | √        |
| 152 | ×        | ×        | ×        | <b>→</b> | √          | ×   | ×   | √        |
| 153 | v        | ×        | ×        | √        | √          | ×   | ×   | √        |
| 154 | ×        | <b>→</b> | ×        | √        | √          | ×   | ×   | √        |
| 155 | <b>→</b> |          | ×        |          | √          | ×   | ×   | √ √      |
| 156 |          |          | <b>→</b> |          | <b>V</b> √ |     |     | √        |
| 130 | ×        | ×        | V        | V        | V          | ×   | ×   | V        |

| 157                                                                                                    | 4   | ,        |     | ,   | ,   | ,   |     | 1 | ,        |
|----------------------------------------------------------------------------------------------------|-----|----------|-----|-----|-----|-----|-----|---|----------|
| 159                                                                                                    | 157 | - √      | ×   |     | √ / | √ / | ×   | × | √ /      |
| 160                                                                                                    |     |          |     |     |     |     |     |   |          |
| 161                                                                                                    |     |          | -   |     | - ▼ | - √ |     |   | _        |
| 162         X         V         X         X         X         V         X         V           163         V         V         X         X         X         V         X         V           164         X         X         V         X         X         V         X         V           165         V         X         V         X         X         V         X         V           166         X         V         V         X         X         V         X         V           167         V         V         V         X         X         V         X         V           168         X         X         X         V         X         V         X         V           169         V         X         X         V         X         V         X         V           170         X         V         X         V         X         V         X         V           170         X         X         X         V         X         X         V         X         V           171         Y         X         X         Y                                                                       |     |          | ×   | ×   | ×   | ×   |     | × |          |
| 163                                                                                                    |     | ✓        |     | ×   | ×   | ×   |     | 1 |          |
| 164         x         x         y         x         x         y         x         y         y         x         y         y         x         y         y         x         y         y         x         y         y         x         y         y         x         y         y         x         y         y         y         x         y         y |     |          |     | ×   | ×   | ×   | -   | × |          |
| 165         V         X         V         X         X         V         X         X         V         X         V         X         X         V         X         X         V         X         X         V         X         X         V         X         X         Y         X         X         Y         X         X         Y |     | √        | √   |     | ×   | ×   |     | × |          |
| 166         x         y         y         x         x         y         x         y         y         x         y         y         x         y         y         x         y         y         x         y         y         x         y         y         x         y         y         x         y         y |     |          | ×   |     | ×   | ×   |     | × |          |
| 167         V         V         X         X         V         X         V         X         X         Y         X         X         X         V         X         X         Y         X         X         Y         X         X         Y         X         X         Y         X         X         Y         X         X         Y |     | √        |     | •   | ×   | ×   | -   | × |          |
| 168         ×         ×         ×         V         ×         V         ×         V         X         V         X         X         V         X         X         V         X         X         V         X         X         V         X         X         V         X         X         V         X         X         V         X         X         V         X         X         Y         X | 166 | ×        | √   | _ ✓ | ×   | ×   | √   | × |          |
| 169                                                                                                    | 167 | √        | √   | √   |     | ×   | √   | × |          |
| 170                                                                                                    | 168 |          | ×   | ×   | √   | ×   | √   | × |          |
| 171                                                                                                    | 169 | √        | ×   | ×   | √   | ×   |     | × | √        |
| 172         X         X         V         V         X         V         X         V           173         V         X         V         V         X         V         X         V           174         X         V         V         V         X         V         X         V           175         V         V         V         X         V         X         V         X         V           176         X         X         X         X         X         V         X         V           177         V         X         X         X         V         V         X         V           178         X         V         X         X         V         V         X         V           179         V         V         X         X         V         V         X         V           180         X         X         V         X         V         V         X         V           181         Y         X         V         X         V         V         X         V           182         X         V         V         X                                                                       | 170 | ×        | √   | ×   | √   | ×   | √   | × | √        |
| 173         V         X         V         V         X         V         X         V           174         X         V         V         V         X         V         X         V           175         V         V         V         V         X         V         X         V           176         X         X         X         X         V         V         X         V           177         V         X         X         X         V         V         X         V           178         X         V         X         X         V         V         X         V           179         V         V         X         X         V         V         X         V           180         X         X         V         X         V         V         X         V           181         V         X         V         X         V         V         X         V           182         X         V         V         X         V         V         X         V           183         V         V         V         X         V                                                                       | 171 | √        | √   | ×   | √   | ×   |     | × | √        |
| 174         ×         √         √         ×         √         ×         √         ×         √         ×         √         ×         √         ×         √         ×         √         √         ×         √         √         ×         √         ✓         ×         √         ✓         ×         √         ✓         ×         √         ✓         ×         √         ✓         ×         √         ✓         ×         √         ✓         ×         √         ✓         ×         √         ✓         ×         √         ✓         ×         ✓         ✓         ×         ✓         ✓         ×         ✓         ✓         ×         ✓         ✓         ×         ✓         ✓         ×         ✓         ✓         ×         ✓         ✓         ✓         ✓         ✓         ✓         ✓         ✓         ✓         ✓         ✓         ✓         ✓         ✓         ✓         ✓         ✓         ✓         ✓         ✓         ✓         ✓         ✓         ✓         ✓         ✓         ✓         ✓         ✓         ✓         ✓         ✓         ✓         ✓         ✓         ✓ | 172 | ×        | ×   | √   | √   | ×   | √   | × | <b>✓</b> |
| 174         X         V         V         X         V         X         V           175         V         V         V         X         V         X         V           176         X         X         X         X         V         V         X         V           177         V         X         X         X         V         V         X         V           179         V         V         X         X         V         V         X         V           180         X         X         V         X         V         V         X         V           181         V         X         V         X         V         V         X         V           182         X         V         V         X         V         V         X         V           183         V         V         V         X         V         V         X         V           184         X         X         X         V         V         V         X         V           185         V         X         X         V         V         V         X                                                                       | 173 | √        | ×   | _√  | _ √ | ×   | _√  | × | _√       |
| 175         V         V         V         X         V         X         V           176         X         X         X         X         V         V         X         V           177         V         X         X         X         V         V         X         V           178         X         V         X         X         V         V         X         V           179         V         V         X         X         V         V         X         V           180         X         X         V         X         V         V         X         V           181         Y         X         V         X         V         Y         X         V           182         X         V         V         X         V         Y         X         V           183         V         V         V         X         V         X         V         X         V           184         X         X         X         V         V         V         X         V         X         V         X         V         X         X         V                                                                 |     | ×        |     |     |     | ×   |     | × |          |
| 176         x         x         x         x         y         y         x         y           177         y         x         x         x         y         y         x         y           178         x         y         x         x         y         y         x         y           179         y         y         x         x         y         y         x         y           180         x         x         y         x         y         y         x         y           181         y         x         y         x         y         y         x         y           182         x         y         y         x         y         y         x         y           183         y         y         y         x         y         y         x         y         y           184         x         x         x         y         y         y         x         y         y         x         y         y         x         y         y         x         y         y         x         y         y         x         y         y                                                           |     |          |     |     |     |     |     |   |          |
| 177         V         X         X         V         V         X         V           178         X         V         X         X         V         V         X         V           180         X         X         V         X         V         V         X         V           181         V         X         V         X         V         V         X         V           182         X         V         V         X         V         V         X         V           183         V         V         V         X         V         V         X         V           184         X         X         X         V         V         V         X         V           185         V         X         X         V         V         V         X         V           186         X         X         V         X         V         V         X         V           187         V         V         X         V         V         V         X         V           189         V         X         V         V         V         V                                                                       |     | -        | •   | ·   | •   |     | -   |   |          |
| 178         x         √         x         x         √         √         x         √           179         √         √         x         x         √         √         x         √           180         x         x         √         x         √         √         x         √           181         √         x         √         x         √         √         x         √           182         x         √         √         x         √         √         x         √           183         √         √         √         x         √         √         x         √           184         x         x         x         √         √         √         x         √           185         √         x         x         √         √         √         x         √           186         x         √         x         √         √         √         √         x         √           187         √         x         √         √         √         √         √         x         √           189         √         x         √                                                                       |     |          |     |     |     |     |     |   | ·<br>√   |
| 179         V         V         X         X         V         V         X         V           180         X         X         V         X         V         V         X         V           181         V         X         V         X         V         V         X         V           182         X         V         V         X         V         V         X         V           183         V         V         V         X         V         V         X         V           184         X         X         X         V         V         V         X         V           185         V         X         X         V         V         V         X         V           186         X         V         X         V         V         V         X         V           187         V         V         X         V         V         V         X         V           188         X         X         V         V         V         V         X         V           199         X         X         X         X         X                                                                       |     |          |     |     |     |     |     |   |          |
| 180                                                                                                    |     |          |     |     |     |     |     |   |          |
| 181         V         X         V         X         V         X         V         X         V         X         V         X         V         X         V         X         V         X         V         Y         X         V         Y         X         V         Y         X         V         Y         X         V         Y         X         V         Y         X         V         Y         X         V         Y         X         Y         Y         X         Y         Y         X         X         Y         Y         Y         X         X         Y         Y         Y         Y         X         X         X         Y         Y         Y         Y         X         X |     |          |     |     |     |     |     |   |          |
| 182         x         √         √         x         √         √         x         √         ✓         √         x         √         ✓         ✓         x         √         ✓         ✓         √         x         √         ✓         ✓         x         √         ✓         ✓         ✓         ✓         ✓         ✓         ✓         ✓         ✓         ✓         ✓         ✓         ✓         ✓         ✓         ✓         ✓         ✓         ✓         ✓         ✓         ✓         ✓         ✓ |     |          |     |     |     |     |     |   |          |
| 183         √         √         √         ×         √         √         ×         √         √         ×         √         √         ×         √         √         ×         √         √         ×         √         √         ×         √         ✓         ×         √         ✓         ×         √         ✓         ×         √         ✓         ✓         ×         √         ✓         ✓         ×         ✓         ✓         ✓         ×         ✓         ✓         ✓         ✓         ✓         ✓         ✓         ✓         ✓         ✓         ✓         ✓         ✓         ✓         ✓         ✓         ✓         ✓         ✓         ✓         ✓         ✓         ✓         ✓         ✓         ✓         ✓         ✓         ✓         ✓         ✓         ✓         ✓         ✓         ✓         ✓         ✓         ✓         ✓         ✓         ✓         ✓         ✓         ✓         ✓         ✓         ✓         ✓         ✓         ✓         ✓         ✓         ✓         ✓         ✓         ✓         ✓         ✓         ✓         ✓         ✓         ✓         ✓ |     |          |     |     |     |     |     |   |          |
| 184         x         x         x         y         y         y         x         y           185         y         x         x         y         y         y         x         y           186         x         y         x         y         y         y         x         y           187         y         y         x         y         y         y         y         x         y           188         x         x         y         y         y         y         x         y           189         y         x         y         y         y         y         y         x         y           190         x         y         y         y         y         y         x         y         y                                               |     |          |     |     |     |     |     |   |          |
| 185         V         X         X         V         V         V         X         V           186         X         V         X         V         V         V         X         V           187         V         V         X         V         V         V         V         X         V           188         X         X         V         V         V         V         X         V           189         V         X         V         V         V         V         X         V           190         X         V         V         V         V         X         V         Y           191         V         V         V         V         V         X         V         Y         Y         Y         Y         Y         Y         X         X         V         Y         Y         Y         Y         Y         Y         Y         Y         Y         Y         Y         Y         Y         Y         Y         Y         Y         Y         Y         Y         Y         Y         Y         Y         Y         Y         Y         Y                                               |     |          |     |     |     |     |     |   |          |
| 186       x       √       x       √       √       √       x       √         187       √       √       x       √       √       √       x       √         188       x       x       √       √       √       √       x       √         189       √       x       √       √       √       √       x       √         190       x       √       √       √       √       √       x       √         191       √       √       √       √       √       √       x       √         191       √       √       √       √       √       √       x       √         192       x       x       x       x       x       x       √       √         192       x       x       x       x       x       x       √       √         193       √       x       x       x       x       x       x       √       √         194       x       √       x       x       x       x       x       x       √       √         195       √       √       <                                                                                                    |     |          |     |     |     |     |     |   |          |
| 187         √         √         ×         √         √         √         ×         √         √         ×         √         √         ×         √         √         √         ×         √         √         √         √         ×         √         ✓         ✓         ✓         ×         ✓         ✓         ✓         ✓         ×         ✓         ✓         ✓         ✓         ✓         ✓         ✓         ✓         ✓         ✓         ✓         ✓         ✓         ✓         ✓         ✓         ✓         ✓         ✓         ✓         ✓         ✓         ✓         ✓         ✓         ✓         ✓         ✓         ✓         ✓         ✓         ✓         ✓         ✓         ✓         ✓         ✓         ✓         ✓         ✓         ✓         ✓         ✓         ✓         ✓         ✓         ✓         ✓         ✓         ✓         ✓         ✓         ✓         ✓         ✓         ✓         ✓         ✓         ✓         ✓         ✓         ✓         ✓         ✓         ✓         ✓         ✓         ✓         ✓         ✓         ✓         ✓         ✓         ✓ |     |          |     |     |     |     |     |   |          |
| 188       x       x       y       y       y       y       x       y         189       y       x       y       y       y       y       y       y         190       x       y       y       y       y       y       x       y         191       y       y       y       y       y       y       x       y         191       y       y       y       y       y       y       y       y         192       x       x       x       x       x       x       y       y         192       x       x       x       x       x       x       y       y         193       y       x       x       x       x       x       y       y         194       x       y       x       x       x       x       y       y         195       y       y       x       x       x       x       x       y       y         196       x       x       x       y       x       x       x       y       y         197       y       x       x       <                                                                                                    |     |          | -   |     |     |     |     |   |          |
| 189       V       X       V       V       V       V       X       V         190       X       V       V       V       V       V       X       V         191       V       V       V       V       V       X       V       X       V         192       X       X       X       X       X       X       Y       V         193       V       X       X       X       X       X       Y       V         194       X       V       X       X       X       X       Y       V         195       V       V       X       X       X       X       Y       V         195       V       V       X       X       X       X       Y       V         196       X       X       V       X       X       X       X       V       V         197       V       X       X       X       X       X       X       V       V         198       X       V       V       X       X       X       X       V       V         200       X       <                                                                                                    |     | •        | •   |     | •   |     | •   |   | •        |
| 190       x       √       √       √       √       x       √         191       √       √       √       √       √       x       √         192       x       x       x       x       x       x       √       √         193       √       x       x       x       x       x       √       √         194       x       √       x       x       x       x       √       √         194       x       √       x       x       x       x       √       √         195       √       √       x       x       x       x       √       √         196       x       x       √       x       x       x       √       √         197       √       x       √       x       x       x       √       √         198       x       √       √       x       x       x       √       √         200       x       x       x       √       x       x       x       √       √         201       √       x       x       √       x       x                                                                                                    |     |          |     |     |     |     |     |   |          |
| 191       √       √       √       √       √       ×       ×       √       √       √       √       √       √       √       √       √       √       √       √       √       √       √       √       √       √       ✓       ✓       ✓       ✓       ✓       ✓       ✓       ✓       ✓       ✓       ✓       ✓       ✓       ✓       ✓       ✓       ✓       ✓       ✓       ✓       ✓       ✓       ✓       ✓       ✓       ✓       ✓       ✓       ✓       ✓       ✓       ✓       ✓       ✓       ✓       ✓       ✓       ✓       ✓       ✓       ✓       ✓       ✓       ✓       ✓       ✓       ✓       ✓       ✓       ✓       ✓       ✓       ✓       ✓       ✓       ✓       ✓       ✓       ✓       ✓       ✓       ✓       ✓       ✓       ✓       ✓       ✓       ✓       ✓       ✓       ✓       ✓       ✓       ✓       ✓       ✓       ✓       ✓       ✓       ✓       ✓       ✓       ✓       ✓       ✓       ✓       ✓       ✓       ✓       ✓       ✓       ✓       ✓                                                                                                    |     |          |     |     |     |     |     |   |          |
| 192       x       x       x       x       x       √       √         193       √       x       x       x       x       √       √         194       x       √       x       x       x       √       √         195       √       √       x       x       x       √       √         196       x       x       √       x       x       x       √       √         197       √       x       √       x       x       x       √       √         198       x       √       √       x       x       x       √       √         199       √       √       √       x       x       x       √       √         200       x       x       x       √       x       x       x       √       √         201       √       x       x       √       x       x       √       √       √         202       x       √       x       √       x       x       √       √       √         203       √       √       x       √       √       x                                                                                                    |     |          |     |     |     |     |     |   |          |
| 193         √         ×         ×         ×         ×         √         √         √         √         √         √         √         √         √         √         √         √         √         √         √         √         √         √         √         √         ✓         ✓         ✓         ✓         ✓         ✓         ✓         ✓         ✓         ✓         ✓         ✓         ✓         ✓         ✓         ✓         ✓         ✓         ✓         ✓         ✓         ✓         ✓         ✓         ✓         ✓         ✓         ✓         ✓         ✓         ✓         ✓         ✓         ✓         ✓         ✓         ✓         ✓         ✓         ✓         ✓         ✓         ✓         ✓         ✓         ✓         ✓         ✓         ✓         ✓         ✓         ✓         ✓         ✓         ✓         ✓         ✓         ✓         ✓         ✓         ✓         ✓         ✓         ✓         ✓         ✓         ✓         ✓         ✓         ✓         ✓         ✓         ✓         ✓         ✓         ✓         ✓         ✓         ✓         ✓         ✓ |     |          |     |     |     |     |     | , | ,        |
| 194       ×       √       ×       ×       ×       √       √         195       √       √       ×       ×       ×       √       √         196       ×       ×       √       ×       ×       √       √         197       √       ×       √       ×       ×       ×       √       √         198       ×       √       √       ×       ×       ×       √       √         199       √       √       √       ×       ×       ×       √       √         200       ×       ×       ×       √       ×       ×       √       √         201       √       ×       ×       √       ×       ×       √       √         202       ×       √       ×       √       ×       ×       √       √         203       √       √       ×       √       ×       ×       √       √         204       ×       ×       √       √       ×       ×       √       √         205       √       ×       √       √       √       ×       ×       √                                                                                                    |     |          |     |     |     |     |     |   |          |
| 195       √       √       ×       ×       ×       √       √         196       ×       ×       √       ×       ×       √       √         197       √       ×       √       ×       ×       ×       √       √         198       ×       √       √       ×       ×       ×       √       √         199       √       √       √       ×       ×       ×       √       √         200       ×       ×       ×       √       ×       ×       √       √         201       √       ×       ×       √       ×       ×       √       √         202       ×       √       ×       ×       √       √       √       √         203       √       √       ×       √       ×       ×       √       √       √         204       ×       ×       √       √       ×       ×       √       √       √         205       √       ×       √       √       √       ×       ×       √       √         206       ×       √       √       √                                                                                                    |     |          |     |     |     |     |     |   |          |
| 196       x       x       √       x       x       √       √         197       √       x       √       x       x       x       √       √         198       x       √       √       x       x       x       √       √         199       √       √       √       x       x       x       √       √         200       x       x       x       √       x       x       √       √         201       √       x       x       √       x       x       √       √         202       x       √       x       √       x       x       √       √         203       √       √       x       √       x       x       √       √         204       x       x       √       √       x       x       √       √         205       √       x       √       √       √       x       x       √       √         206       x       √       √       √       x       x       √       √       √         207       √       √       √       √                                                                                                    |     |          |     |     |     |     |     |   |          |
| 197       √       ×       √       ×       ×       √       √         198       ×       √       √       ×       ×       ×       √       √         199       √       √       √       ×       ×       ×       √       √         200       ×       ×       ×       √       ×       ×       √       √         201       √       ×       ×       √       ×       ×       √       √         202       ×       √       ×       √       ×       ×       √       √         203       √       √       ×       √       ×       ×       √       √         204       ×       ×       √       √       ×       ×       √       √         204       ×       ×       √       √       ×       ×       √       √         205       √       ×       √       √       √       ×       ×       √       √         206       ×       √       √       √       ×       ×       √       √       √         208       ×       ×       ×       ×                                                                                                    |     |          |     |     |     |     |     |   |          |
| 198       ×       √       √       ×       ×       ×       √       √         199       √       √       √       ×       ×       ×       √       √         200       ×       ×       ×       √       ×       ×       √       √         201       √       ×       ×       √       ×       ×       √       √         202       ×       √       ×       √       ×       ×       √       √         202       ×       √       ×       √       ×       ×       √       √         203       √       √       ×       √       √       √       √       √         204       ×       ×       √       √       √       ×       ×       √       √         205       √       ×       √       √       √       ×       ×       √       √         206       ×       √       √       √       ×       ×       √       √         208       ×       ×       ×       ×       ×       √       √       √         209       √       ×       ×                                                                                                    |     |          | i e | -   |     |     |     |   |          |
| 199       √       √       √       ×       ×       √       √         200       ×       ×       ×       √       ×       ×       √       √         201       √       ×       ×       √       ×       ×       √       √         202       ×       √       ×       √       ×       ×       √       √         203       √       √       ×       √       ×       ×       √       √         204       ×       ×       √       √       ×       ×       √       √         205       √       ×       √       √       √       ×       ×       √       √         206       ×       √       √       √       ×       ×       √       √       √         207       √       √       √       √       ×       ×       √       √       √         208       ×       ×       ×       ×       ×       √       √       √       ✓         209       √       ×       ×       ×       ×       √       ✓       ✓       ✓       ✓       ✓       ✓                                                                                                    |     |          |     |     |     |     |     |   |          |
| 200         x         x         x         √         x         x         √         √           201         √         x         x         √         x         x         √         √           202         x         √         x         √         x         x         √         √           203         √         √         x         √         x         x         √         √           204         x         x         √         √         x         x         √         √           204         x         x         √         √         x         x         √         √           205         √         x         √         √         x         x         √         √           206         x         √         √         √         x         x         √         √           207         √         √         √         √         x         x         √         √           208         x         x         x         x         x         √         x         √         √           209         √         x         x         x                                                                       |     |          |     | -   |     |     |     |   |          |
| 201         V         X         X         V         X         X         V         V           202         X         V         X         V         X         X         V         V           203         V         V         X         V         X         X         V         V           204         X         X         V         V         X         X         V         V           205         V         X         V         V         X         X         V         V           206         X         V         V         V         X         X         V         V           207         V         V         V         X         X         X         V         V           208         X         X         X         X         X         V         V         V           209         V         X         X         X         V         X         V         V                                                                                                    |     |          | •   | ·   |     |     | i e |   |          |
| 202         x         √         x         √         x         √         √         √         √         √         √         √         √         √         √         √         √         √         √         √         √         √         √         √         √         √         √         √         √         √         √         √         √         √         √         √         √         √         √         √         √         √         √         √         √         √         √         √         √         √         √         √         ✓         ✓         ✓         ✓         ✓         ✓         ✓         ✓         ✓         ✓         ✓         ✓         ✓         ✓         ✓         ✓         ✓         ✓         ✓         ✓         ✓         ✓         ✓         ✓         ✓         ✓         ✓         ✓         ✓         ✓         ✓         ✓         ✓         ✓         ✓         ✓         ✓         ✓         ✓         ✓         ✓         ✓         ✓         ✓         ✓         ✓         ✓         ✓         ✓         ✓         ✓         ✓         ✓         ✓ |     |          |     |     |     |     |     |   |          |
| 203         √         √         ×         √         ×         ×         √         √         √         √         √         √         √         √         √         √         √         √         √         √         √         √         √         √         √         √         √         √         √         √         √         √         √         √         √         √         √         √         √         √         √         √         √         √         ✓         ✓         ✓         ✓         ✓         ✓         ✓         ✓         ✓         ✓         ✓         ✓         ✓         ✓         ✓         ✓         ✓         ✓         ✓         ✓         ✓         ✓         ✓         ✓         ✓         ✓         ✓         ✓         ✓         ✓         ✓         ✓         ✓         ✓         ✓         ✓         ✓         ✓         ✓         ✓         ✓         ✓         ✓         ✓         ✓         ✓         ✓         ✓         ✓         ✓         ✓         ✓         ✓         ✓         ✓         ✓         ✓         ✓         ✓         ✓         ✓         ✓ |     |          |     |     |     |     |     |   |          |
| 204         ×         ×         √         √         ×         √         √           205         √         ×         √         √         ×         ×         √         √           206         ×         √         √         √         ×         ×         √         √           207         √         √         √         √         ×         ×         √         √           208         ×         ×         ×         ×         ×         √         √         √           209         √         ×         ×         ×         ×         √         √         √                                                                                                    |     |          |     |     |     |     | i e |   |          |
| 205         √         ×         √         √         ×         √         √           206         ×         √         √         √         ×         ×         √         √           207         √         √         √         ×         ×         ×         √         √           208         ×         ×         ×         ×         √         ×         √         √           209         √         ×         ×         ×         √         ×         √         √                                                                                                    |     |          |     |     |     |     |     |   |          |
| 206         ×         √         √         √         ×         ×         √         √           207         √         √         √         ×         ×         ×         √         √         ✓           208         ×         ×         ×         ×         √         ×         √         √           209         √         ×         ×         ×         √         ×         √         √                                                                                                    |     |          |     |     |     |     |     |   |          |
| 207         √         √         √         ×         ×         √         √           208         ×         ×         ×         ×         √         ×         √         √           209         √         ×         ×         ×         √         ×         √         √                                                                                                    |     | <b>▼</b> |     |     |     |     |     |   |          |
| 208         ×         ×         ×         ×         √         ×         √         √           209         √         ×         ×         ×         √         ×         √         √                                                                                                    |     |          |     |     |     | ×   | ×   |   |          |
| <b>209</b>                                                                                                    |     |          |     |     |     |     |     |   |          |
|                                                                                                    |     | _        | ×   | ×   | ×   |     | ×   |   |          |
| 210   x   \(    \ \ \ \ \ \ \ \ \ \ \ \ \ \ \ \ \ \                                                                                                    |     | √        |     | ×   | ×   |     | ×   |   |          |
|                                                                                                    | 210 | ×        | √   | ×   | ×   | √   | ×   | √ | √        |

| 211 | √ | √        | × | × | √        | ×   | √        | √ |
|-----|---|----------|---|---|----------|-----|----------|---|
| 212 | × | ×        | √ | × | <b>√</b> | ×   | <b>√</b> | √ |
| 213 | √ | ×        | √ | × | √        | ×   | <b>√</b> | √ |
| 214 | × | √        | √ | × | √        | ×   | √        | √ |
| 215 | √ | √        | √ | × | √        | ×   | √        | √ |
| 216 | × | ×        | × | √ | √        | ×   | √        | √ |
| 217 | √ | ×        | × | √ | √        | ×   | √        | √ |
| 218 | × | √        | × | √ | √        | ×   | √        | √ |
| 219 | √ | <b>√</b> | × | √ | √        | ×   | √        | √ |
| 220 | × | ×        | √ | √ | √        | ×   | √        | √ |
| 221 | √ | ×        | √ | √ | √        | ×   | √        | √ |
| 222 | × | √        | √ | √ | √        | ×   | √        | √ |
| 223 | √ | √        | √ | √ | √        | ×   | √        | √ |
| 224 | × | ×        | × | × | ×        | √   | √        | √ |
| 225 | √ | ×        | × | × | ×        | √   | √        | √ |
| 226 | × | √        | × | × | ×        | √   | √        | √ |
| 227 | √ | √        | × | × | ×        | √   | √        | √ |
| 228 | × | ×        | √ | × | ×        | √   | √        | √ |
| 229 | √ | ×        | √ | × | ×        | √   | √        | √ |
| 230 | × | √        | √ | × | ×        | √   | √        | √ |
| 231 | √ | √        | √ | × | ×        | √   | √        | √ |
| 232 | × | ×        | × | √ | ×        | √   | √        | √ |
| 233 | √ | ×        | × | √ | ×        | √   | √        | √ |
| 234 | × | √        | × | √ | ×        | √   | √        | √ |
| 235 | √ | √        | × | √ | ×        | √   | √        | √ |
| 236 | × | ×        | √ | √ | ×        | √   | √        | √ |
| 237 | √ | ×        | √ | √ | ×        | √   | √        | √ |
| 238 | × | √        | √ | √ | ×        | √ . | √ .      | √ |
| 239 | √ | √        | √ | √ | ×        | √   | √        | √ |
| 240 | × | ×        | × | × | √        | √ . | √        | √ |
| 241 | √ | ×        | × | × | √        | √   | √        | √ |
| 242 | × | √        | × | × | √        | √ / | √ /      | √ |
| 243 | √ | √        | × | × | √        | √ , | √        | √ |
| 244 | × | ×        | √ | × | √        | √ / | √ /      | √ |
| 245 | √ | ×        | √ | × | √        | √ / | √ /      | √ |
| 246 | × | √        | √ | × | √        | √ / | √ /      | √ |
| 247 | √ | √        | √ | × | √        | √   | √        | √ |

## Schneider Electric Worldwide Customer Support

Customer support for this or any other Schneider Electric product is available at no charge in any of the following ways:

- Visit the Schneider Electric website to access documents in the Schneider Electric Knowledge Base and to submit customer support requests.
- $-\, www.apc.com \; (Corporate \; Headquarters)$ 
  - Connect to localized Schneider Electric websites for specific countries, each of which provides customer support information.
- www.apc.com/support/
  - Global support searching Schneider Electric Knowledge Base and using e-support.
- Contact the Schneider Electric Customer Support Center by telephone or e-mail.
  - Local, country specific centers: go to www.apc.com/support/contact for contact information.

For information on how to obtain local customer support, contact the Schneider Electric representative or other distributor from whom you purchased your Schneider Electric product.